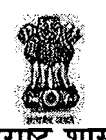

महाराष्ट्र शासन सहसंचालक, तंत्रशिक्षण विभागीय कार्यालय, औरंगाबाद

पीरबाजार, उस्मानपुरा, पत्रपेटी क्र.५१६, औरंगाबाद - ४३१ ००५

दरध्वनी क्र.: ०२४०-२३३४२१६/२३३४७६९

दिनांक

 $1$  JAN 2021

इमेलः roaurangabad@dtemaharashtra.gov.in website: www.dteau.org

जा.क्र.विकाओ/आस्था-१/२०२१/ ० २...

## ::कालमर्या**दाः**

84-08-2028

---::परिपत्रकः:---

## प्रति.

प्राचार्य, शासकीय तंत्रनिकेतन, औरंगाबाद / जालना / अंबड / जिंतूर / हिंगोली / नांदेड / बीड / उस्मानाबाद / पु.ला.शा.तं.लातूर / शा.नि.म.तं.लि.लातूर..

विषयः-नियमित शासकीय सेवकांच्या नियतकालिक सन-२०२१ बदल्याबाबत...

(प्राचार्य / विभागप्रमुख / अधिव्याख्याता)

संदर्भः-१.मा.संचालक,तंत्रशिक्षण,महा.राज्य,मुंबई यांचे पत्र क्र.४अ/आस्था/नियमित अध्यापकांच्या बदल्या/२०२०/५३१, दि.३०/१२/२०२०.

२.शासकीय कर्मचा-यांचे बदल्यांचे विनियमन करण्यासाठी आणि शासकीय कर्तव्ये पार पाडताना होणा-या विलंबास प्रतिबंध करण्याकरिता सन-२००५ च्या महाराष्ट्र अधिनियम क्र.-२१.

उपरोक्त संदर्भिय पत्र क्र. ०१ च्या अनुषंगाने कळविण्यात येते की, शासकीय सेवकांच्या नियतकालिक बदल्याबाबत संदर्भिय अधिनियम क्र.०२ अन्वये निश्चित केलेल्या धोरणानसार दि.३१ मे, २०२१ रोजी एकाच पदावर किंवा एकापेक्षा जास्त पदावर एकाच ठिकाणी ३ वर्ष सेवा पूर्ण करणारे प्राचार्य / विभागप्रमुख / अधिव्याख्यात्यांचे नाव आद्याक्षरात न लिहिता संपूर्ण नाव नमूद करुन माहिती सोबतच्या विहित **प्रपत्र अ,ब,क** मध्ये खालील सूचना तंतोतंत विचारात घेऊन सादर करावी.

०१.प्रशासकीय बदलीसाठी वैयक्तिक पसंतीची तीन ठिकाणे कळवावीत. ज्या प्राचार्य / विभागप्रमुख / अधिव्याख्याता यांनी बदलीसाठी पसंतीची ठिकाणे दिली नाहीत किंवा तीन पेक्षा कमी ठिकाणे नमुद केलीत त्यांची बदली प्रशासकीय दृष्टीने त्या शिवाय अन्यत्र करण्यात येईल, याची जाणीव करुन द्यावी.

०२.ज्या प्राचार्य / विभागप्रमुख / अधिव्याख्यात्यांची त्यांचे जवळचे नातेवाईकांचे आजारपण व त्यांचे स्वतःचे आजारपणासाठी बदलीची विनंती केली असेल, अशा प्राचार्य / विभागप्रमुख / अधिव्याख्यात्यांची विनंती बदली अर्जासोबत पर्याप्त वैद्यकीय कागदपत्रे पुरावा म्हणून देणे आवश्यक असून केवळ एका प्रमाणपत्राचे आधारे विनंती बदली विचारात घेतली जाणार नाही. तसेच ज्या अध्यापकांनी विनंती बदलीसाठी अर्ज केले आहेत. अशा अध्यापकांची माहिती व त्यांचे विनंती बदली अर्ज सहपत्रासह आपल्या स्वयंस्पष्ट अभिप्रायासह सादर करण्यात यावेत. पुर्वी विनंती बदलीकरीता अर्ज केलेला असला तरी त्यांनी पुन्हा सोबतच्या प्रपत्रात माहिती सादर करणे आवश्यक आहे. संचालनालयास थेट अर्ज सादर करु नये. संचालनालयास थेट अर्ज सादर केल्यास किंवा प्रस्तावाच्या विहित मुदतीनंतर स्वतंत्रपणे प्राप्त झालेला अर्ज विचारात न घेता सदर अर्ज दप्तरी दाखल करण्यात येतील, असे संबंधितांना आपल्या स्तरावरुन कळविण्यात यावे. तसेच दि.३१/१२/२०२० पूर्वी सन-२०२१ मध्ये बदलीकरीता संचालनालयास सादर केलेल्या विनंती अर्जाचा विचार केला जाणार नसल्याची बाब संबंधितांच्या लक्षात आणून द्यावी.  $(P.T.O.)$ 

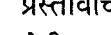

## $11311$

०३.आपल्या संस्थेत कार्यरत असलेल्या अध्यापकांपैकी ज्या अध्यापकांच्या बाबतीत विद्यार्थ्यांच्या तक्रारी आहेत अथवा त्यांच्या शैक्षणिक संपादणुक अहवाल प्रतिकूल आहेत, अशा प्राचार्य / विभागप्रमुख / अधिव्याख्यात्यांची नावे सुध्दा कळवून त्यांची बदली करणे आवश्यक आहे किंवा कसे? याबाबत आपले स्पष्ट मत / अभिप्राय आवश्यक त्या कागदपत्रासहित (पूराव्यासह) कळविण्यात यावीत.

०४.संस्थाप्रमुखांनी शिफारशीसह सादर केलेल्या माहितीच्या अनुषंगाने बदल्याबाबत निर्णय घेतल्यानंतर बदली केलेल्या काही प्राचार्य / विभागप्रमुख / अधिव्याख्यात्यांची बदली रद्द करण्याबाबत संस्थाप्रमुखाकडून विनंती करण्यात येते. म्हणून याबाबत आपणास सुचित करण्यात येते की. संदर्भिय क्र.०२ च्या बदली कायद्याचे अवलोकन करुन बदली पात्र प्राचार्य / विभागप्रमुख / अधिव्याख्यात्यांची बदली करावयाची नसल्यास त्यांचे ठोस समर्थन आवश्यक त्या कागदपत्रासहित देऊन तशी शिफारस करण्यात यावी. याबाबत बदल्या झाल्यानंतर आपल्याकडून कोणतीही शिफारस आल्यास विचारात घेतली जाणार नाही.

०५.बदलीपात्र प्राचार्य / विभागप्रमुख / अधिव्याख्यांत्याची पाल्य शैक्षणिक वर्षे २०२१-२२ मध्ये १० वी किंवा १२ वीत शिकत असल्याचे कारणास्तव एक वर्षासाठी बदली न करण्याची शिफारस असल्यास तसे स्पष्टपणे नमुद करुन त्याबाबतची कागदपत्रे प्रस्तावासोबत पुराव्याकरीता जोडण्यात यावी.

०६.जे बदली पात्र प्राचार्य / विभागप्रमुख / अधिव्याख्याता आहेत, त्यांचे नाव आद्याक्षरात न लिहिता संपूर्ण नाव नमूद करण्यात यावे. ( <u>जसे</u>-स्वतःचे नाव,वडिलांचे नाव तद्नंतर आडनाव यानुसार)

०७.जे बदलीपात्र प्राचार्य / विभागप्रमुख / अधिव्याख्याता नजिकच्या कालावधीत डिसेंबर-२०२१ पूर्वी सेवानिवृत होत आहेत. अशा अध्यापकांच्या नावासमोर ठळक अक्षरात अभिप्राय देण्यात यावा.

०८.जे प्राचार्य / विभागप्रमुख / अधिव्याख्याता बदलीसाठी राजकीय दबाव आणतील अशा अध्यापकांवर प्रचलित शासन नियमानुसार शिस्तभंग विषयक कार्यवाही करण्यात येईल. तसेच सदर बाब वार्षिक गोपनीय अहवालात नमूद करण्यात येईल, ही बाब आपल्या अधिपत्याखालील संस्थेतील प्राचार्य / विभागप्रमुख / अधिव्याख्यात्यांच्या निदर्शनास आणावी.

०९.संदर्भीय अधिनियमात दिलेल्या सर्व तरतूदी व दि.२८/०४/२०१५च्या विभागीय संवर्ग संरचना व विभागीय संवर्ग वाटप नियमावली-२०१० मधील तरतूदी विचारात घेऊन त्या अनुषंगाने बदल्याची माहिती दिल्याचे तसेच सोबतच्या विवरणपत्रातील माहिती अचूक, सत्य व परिपूर्ण असल्याचे आपण प्रमाणित करुन घ्यावी.

१०.जे अध्यापक इतर आस्थापनेवर प्रतिनियुक्तीने कार्यरत आहेत, त्या सर्व अध्यापकांची माहिती मूळ आस्थापनेवरुन सादर करावी.

११.दि.०८/०५/२०१५ च्या संवर्ग विभाजनाच्या निर्णयानुसार ज्या अध्यापकांच्या नियुक्त्यांना १ वर्षापेक्षा कमी कालावधी झालेला आहे, अशा अध्यापकांच्या नावासमोर # असे चिन्हांकित करावे.

१२.एका अध्यापकांच्या माहितीसाठी एकच ओळ (Row) वापरावी. Multiple Lines मध्ये माहिती देवू नये. (Alt + Enter चा वापर करावा.)

१३.ज्या संस्थांमध्ये द्वितीय पाळीची पदे मंजूर आहेत. परंतु अद्याप द्वितीय पाळी सुरु नसल्यास द्वितीय पाळीतील पदे दर्शवून तसे स्पष्टपणे नमूद करावे. तसेच द्वितीय पाळी बंद केली असल्यास तसे नमूद करुन पदे दर्शविण्यात यावीत. (विवरणपत्र-ड)

१४.अध्यापकांची माहिती दर्शविताना सध्या जे ज्या पदावर कार्यरत आहेत, त्या पदावरील रुजू दिनांकापासूनची माहिती प्रपत्र - क मधील रकाना क्र.२० मध्ये दर्शविण्यात यावी.

 $(P.T.O.)$ 

१५.सोबत जोडण्यात आलेल्या विवरणपत्र-ड मध्ये आपले संस्थेत कार्यरत असलेल्या अध्यापकांपैकी <u>असाधारण रजा / प्रसुती रजा /</u> बालसंगोपन रजा / प्रतिनियुक्तीवर असल्यास त्यांची नावे दर्शविण्यात यावी. त्याशिवाय शैक्षणिक वर्ष २०२०-२१ मध्ये आपले संस्थेतील सदर विद्याशाखेत प्र<mark>वेशित</mark> विद्यार्थ्यांची संख्या सध्दा दर्शविण्यात यावी.

१६.आपल्या संस्थेतील नियमित नियक्तीने कार्यरत असलेल्या सर्व अध्यापकांची माहिती सोबतच्या प्रपत्र-क मध्ये विद्याशाखानिहाय व सेवाज्येष्ठतेनसार- DD-MM-YYYY या तारखेच्या Format मध्ये तारीख नमूद करताना (-) शिवाय इतर चिन्ह वापरु नये. (उदा.- 22-01-2021) प्रपत्र <u>अ,ब व क</u> मध्ये दर्शविलेल्या उदाहरणाप्रमाणे माहिती Sakal Marathi या फॉन्ट मध्ये New Microsoft Excel Worksheet या नमन्यातील विहित प्रपत्रात पाठवावी. तसेच सदर माहिती अचुक या कार्यालयास Hard Copy दोन प्रतीत व Soft Copy या कार्यालयाच्या roaurangabad@dtemaharashtra.gov.in या ई-मेल आयडीवर दि.१५/०१/२०२१ पूर्वी निश्चितपणे पाठविण्याची कार्यवाही करावी. बदल्याचे प्रस्ताव सादर करताना कोणत्याही प्रकारची चुक होणार नाही, याची संस्थाप्रमुखांनी गांभिर्याने दक्षता घ्यावी.

सहपन्न:- वरीलप्रमाणे.

प्र.सहसंघालक.

तंत्रशिक्षण विभागीय कार्यालय, औरंगाबार्व

प्रतु: या कार्यालयाच्या प्रोग्रामर यांना त्वरीत संकेतस्थळावर अपलोड करण्यास्तव.

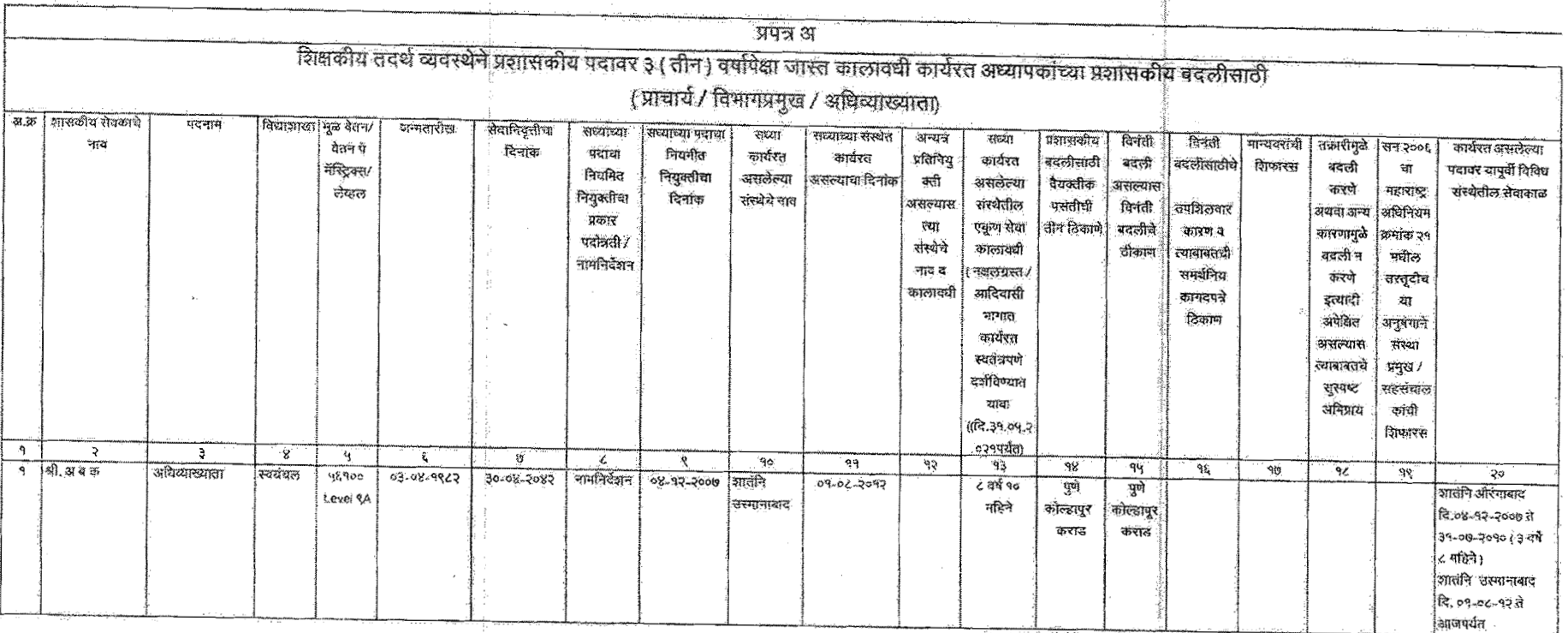

 $\Delta$ 

 $\sim$   $t_{\rm c}$ 

 $\overline{\phantom{a}}$ 

सहसंचालक, विभागीय कार्यालय, यांची स्वाक्षरी व शिक्का

 $\sigma_{\rm H}$ 

ŠA.

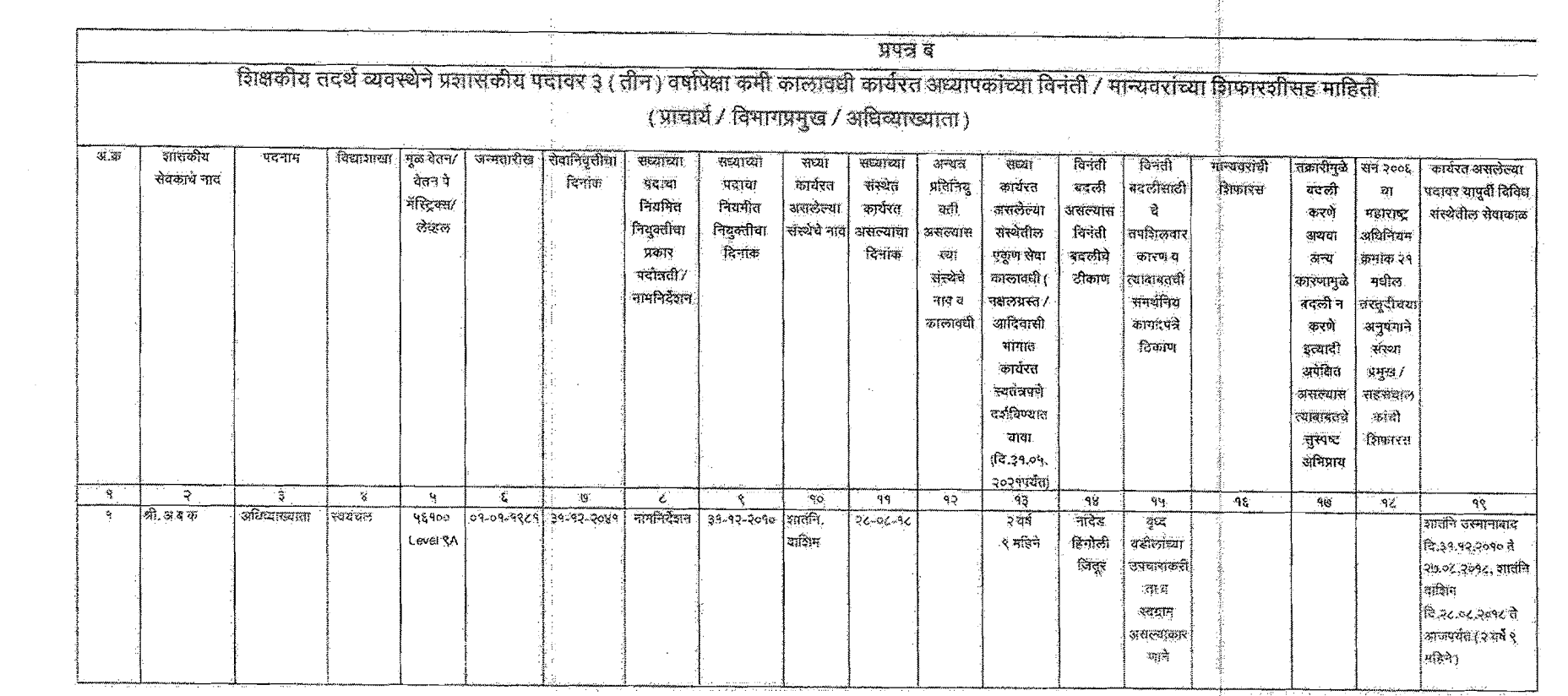

 $\sim 10^6$ 

 $\frac{1}{3}$  .  $\frac{1}{3}$ 

이 사이에 대한 사이에 있는 것이 있다.<br>이 사이에 대한 사이에 대한 사이에 대한 사이에 대한 것이 있다.<br>이 사이에 대한 사이에 대한 사이에 대한 사이에 대한 사이에 대한 사이에 대한 사이에 대한 사이에 대한 사이에 대한 사이에 대한 사이에 대한 사이에 대한 사이에 대한 사이에 대한 사이에 대한 사이에

 $\sim 3\%$ 

 $\sim 10^{11}$ 

 $\label{eq:1} \mathcal{L}_{\text{max}} = \mathcal{L}_{\text{max}} = \mathcal{L}_{\text{max}}$ 

**1990年**第1992

 $\mathcal{F}^{\pm}$ 

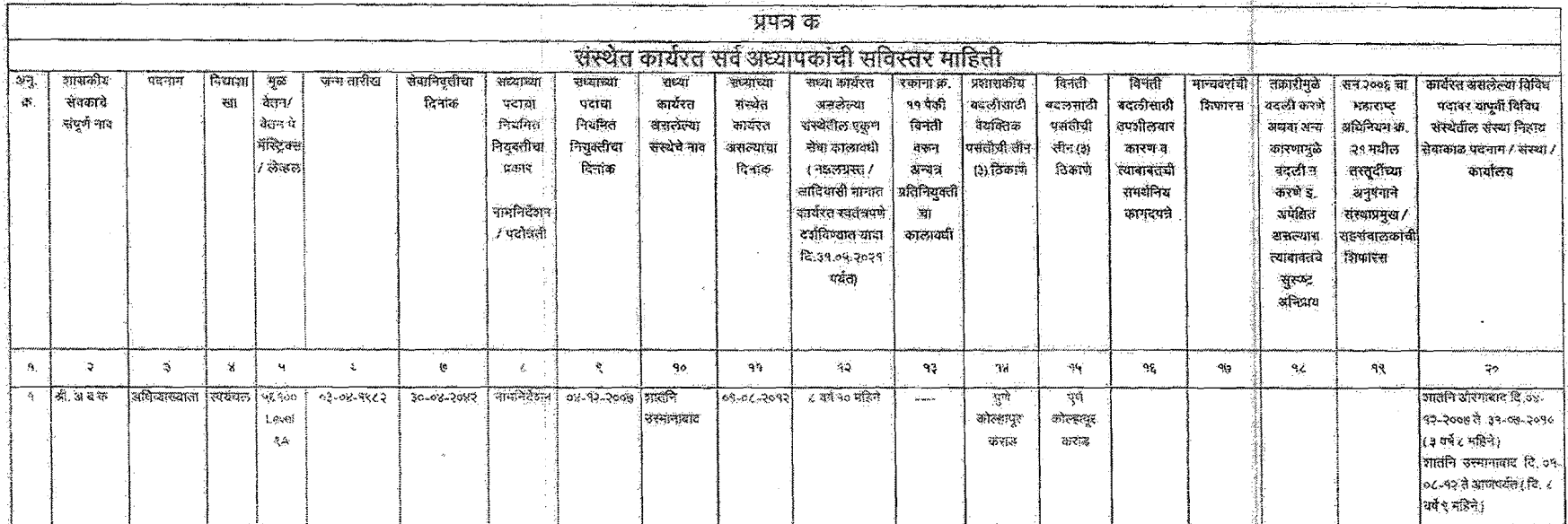

## सहसंचालक, विभागीय कार्बोलये, यांची स्वाक्षरी व शिल्का

 $\mathcal{F}^{\pm}$ 

 $\mathcal{A}$ 

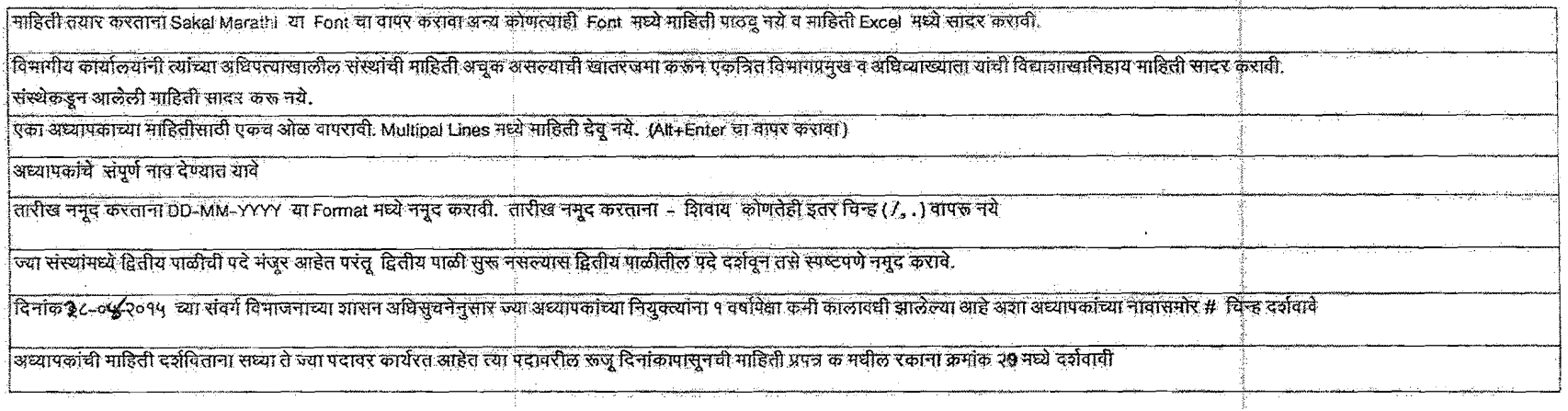

विवरणपत्र - ड

 $\mathfrak{g}^+$ 

संस्थेचे नाव:

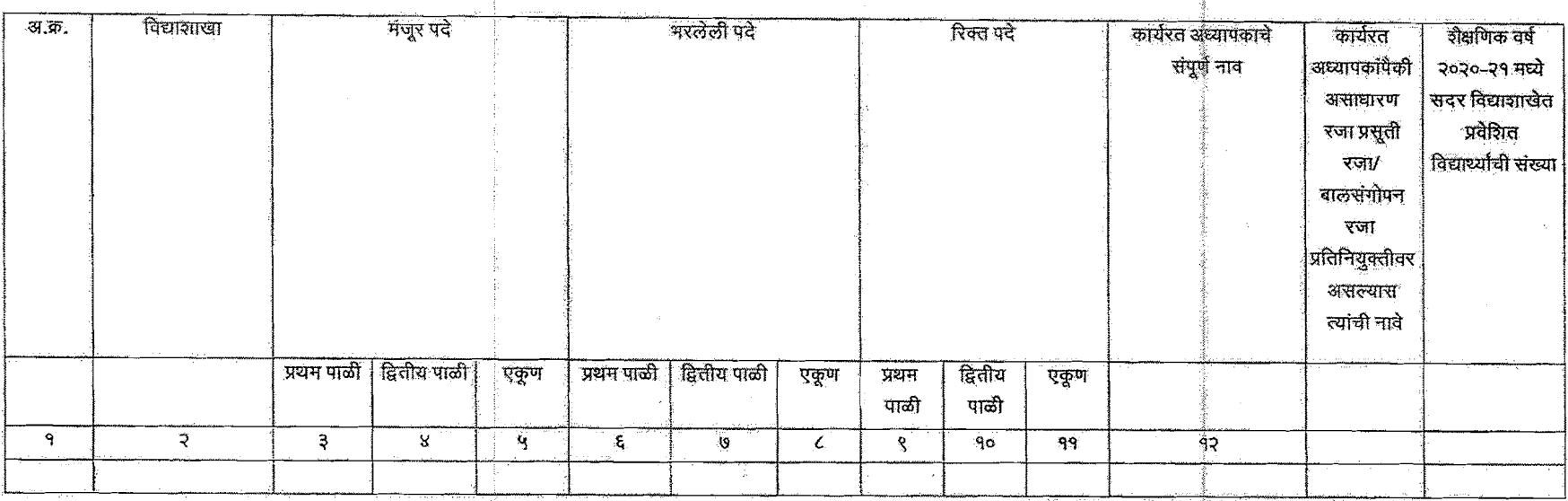

(ज्या संस्थानध्ये हितीय पाळीची पदे मंजूर आहेत परंतु अधाम तेथे हितीय पाळी सुरू झाळी नसल्यास हितीय पाळीची पदे दर्शहून तसे स्पष्टपणे नमूद कराते. तसेव द्वितीय पाळी बंद केली असल्यास तसे नमूद करून परे दर्शविण्यात यादीत.)